HELLER\_HDAC\_TARGETS\_DN

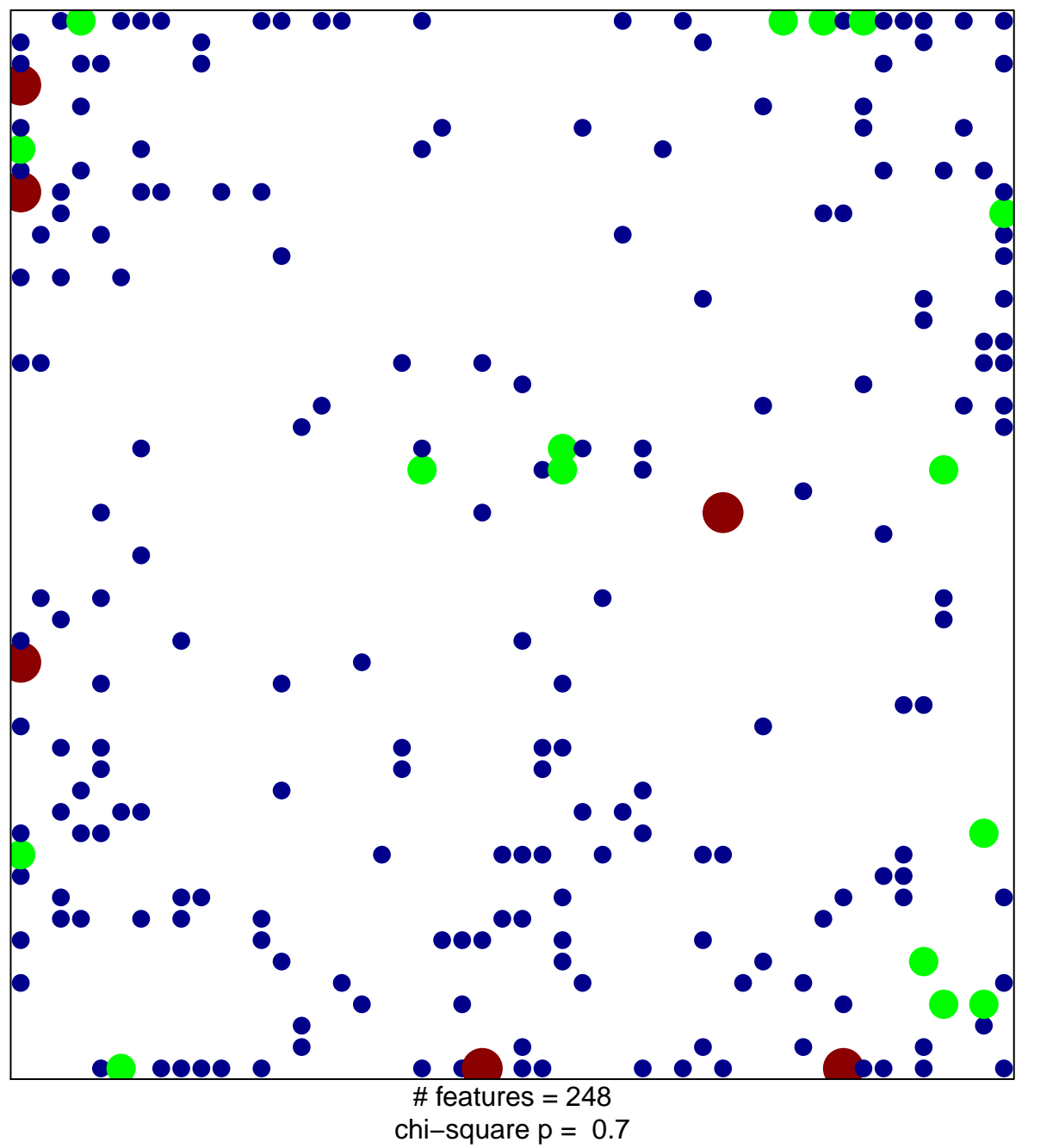

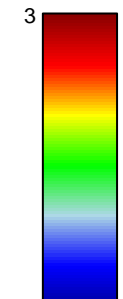

 $\overline{1}$ 

## **HELLER\_HDAC\_TARGETS\_DN**

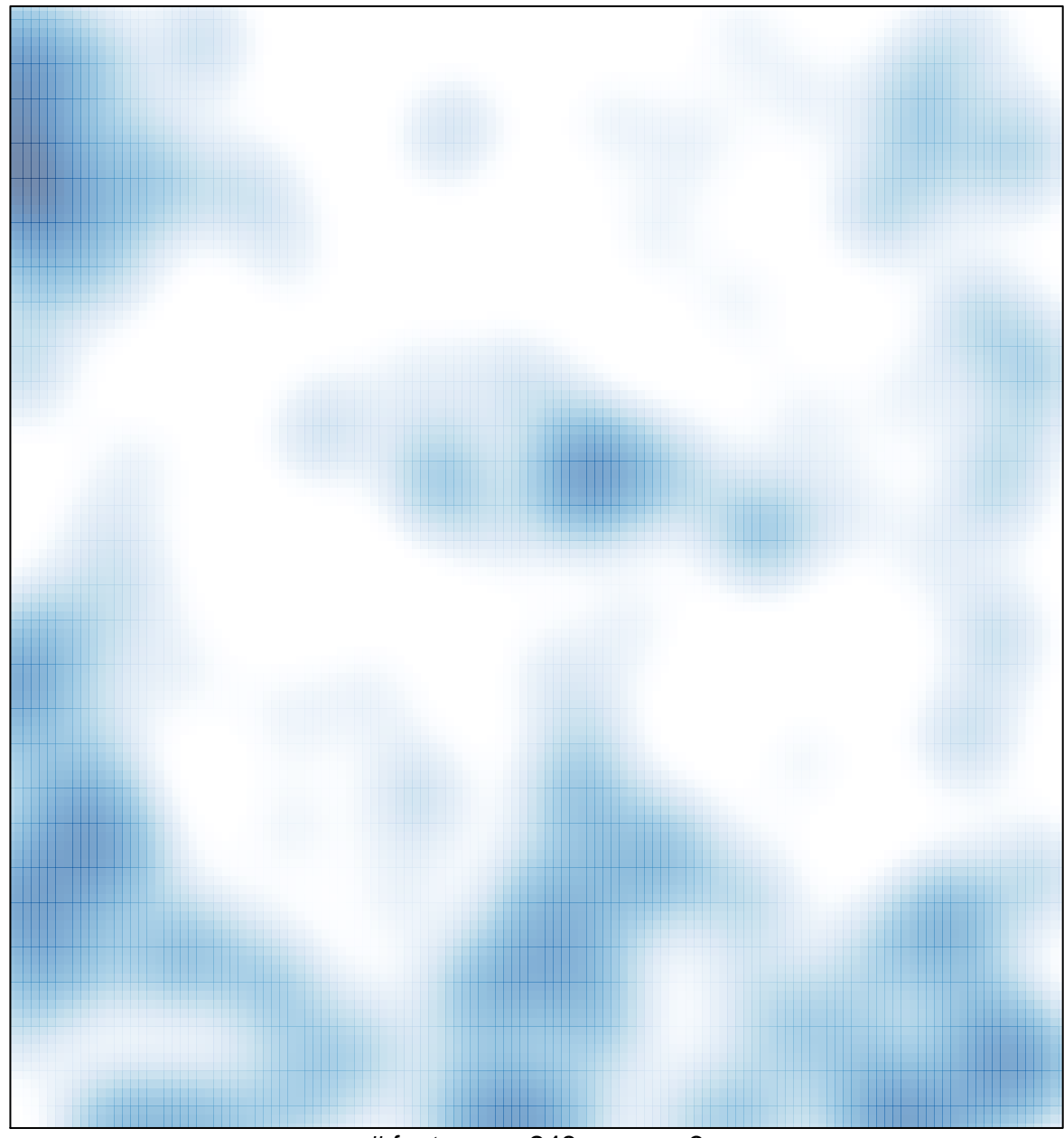

# features =  $248$ , max =  $3$